# **WAREHOUSE TERMINAL**

## **»** AN INNOVATIVE SOLUTION FOR VIRTUALIZATION OF YOUR WAREHOUSE

#### **The Warehouse Terminal is a solution created for intuitive and fast warehouse management.**

It allows you to easily virtualize the warehouse, accurately reproduce the entire room. The 10-inch display provides work comfort for employees downloading products and warehouse-man issuing them.

### BENEFITS FOR YOU

- » Easy management of the warehouse space
- » Full control over product circulation
- » Access to the warehouse from anywhere 24/7

#### MAIN FUNCTIONS

- » Quick reflection of the actual warehouse storage space
- » Intuitive and transparent interface
- » Quick login and ordering products by an employee
- » Limiting products for individual employees
- » Remote management from any device with internet access
- » Generating the necessary reports and printouts
- » Access to the download history of individual employees
- » Checking expiration dates and product limits
- » Possibility of integration with any WMS system in the company

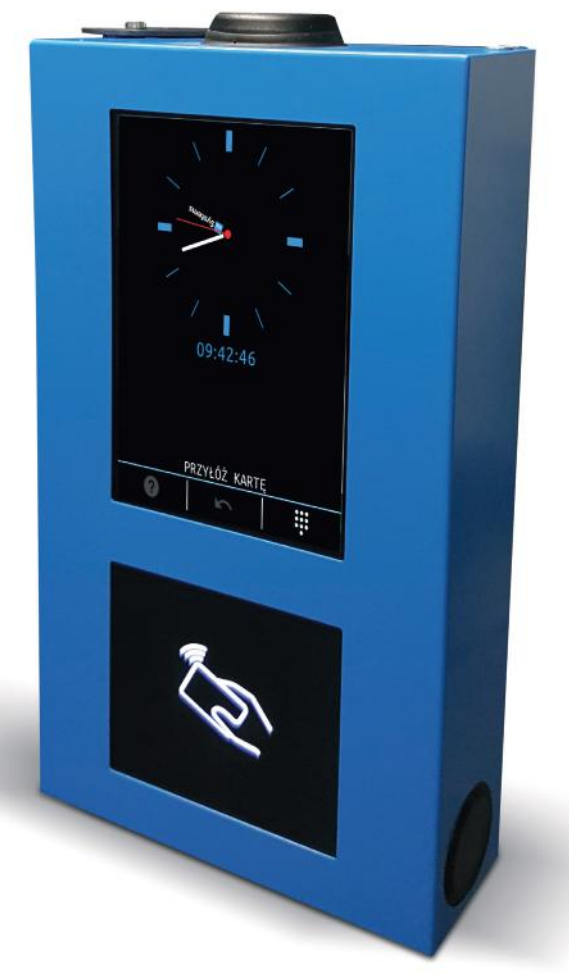

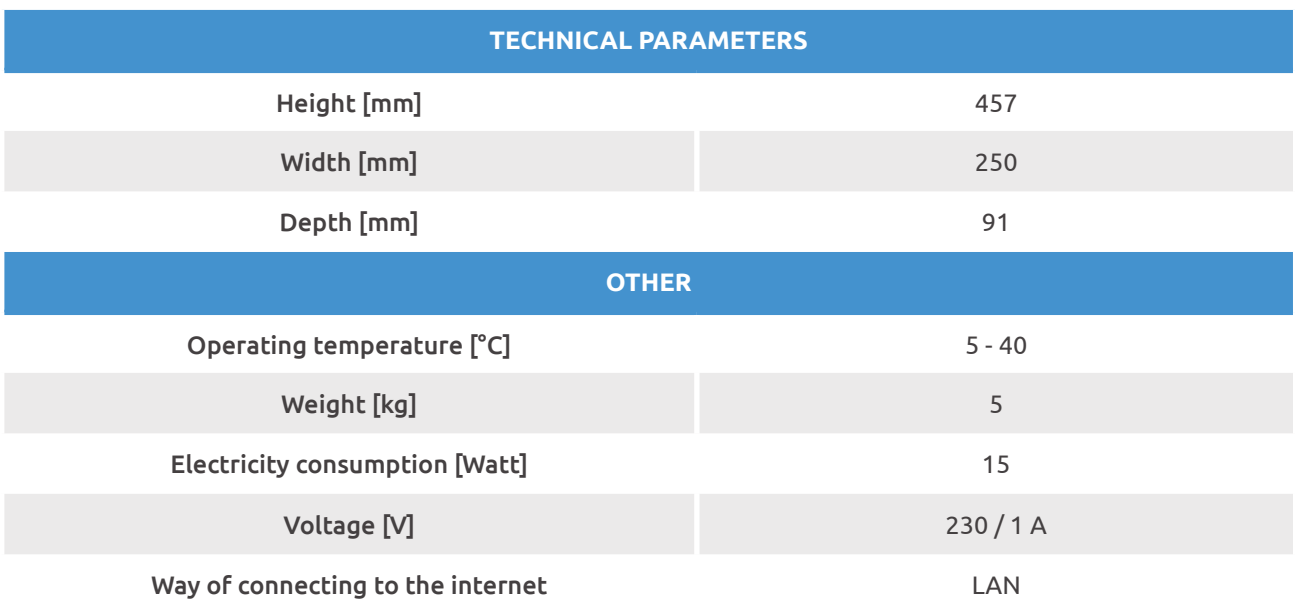

#### EXAMPLE APPLICATION SCENARIO

On your company's premises, there is a warehouse with BHP (and other) items. The warehouse-man is responsible for issuing them. A Warehouse Terminal was implemented in the room, which accurately reflects the entire interior. All wardrobes and shelves have been virtualized and moved to the IDS application in the X, Y, Z space.

Each employee who selects products from the list via the Warehouse Terminal creates an order with the option of printing with a QR code. When preparing the order, the warehouse-man checks its compliance with the actual state, and in case of non-compliance – makes corrections.

When issuing products from the warehouse, the ordering employee confirms the compliance of the collected items with the order issued by the warehouse-man.

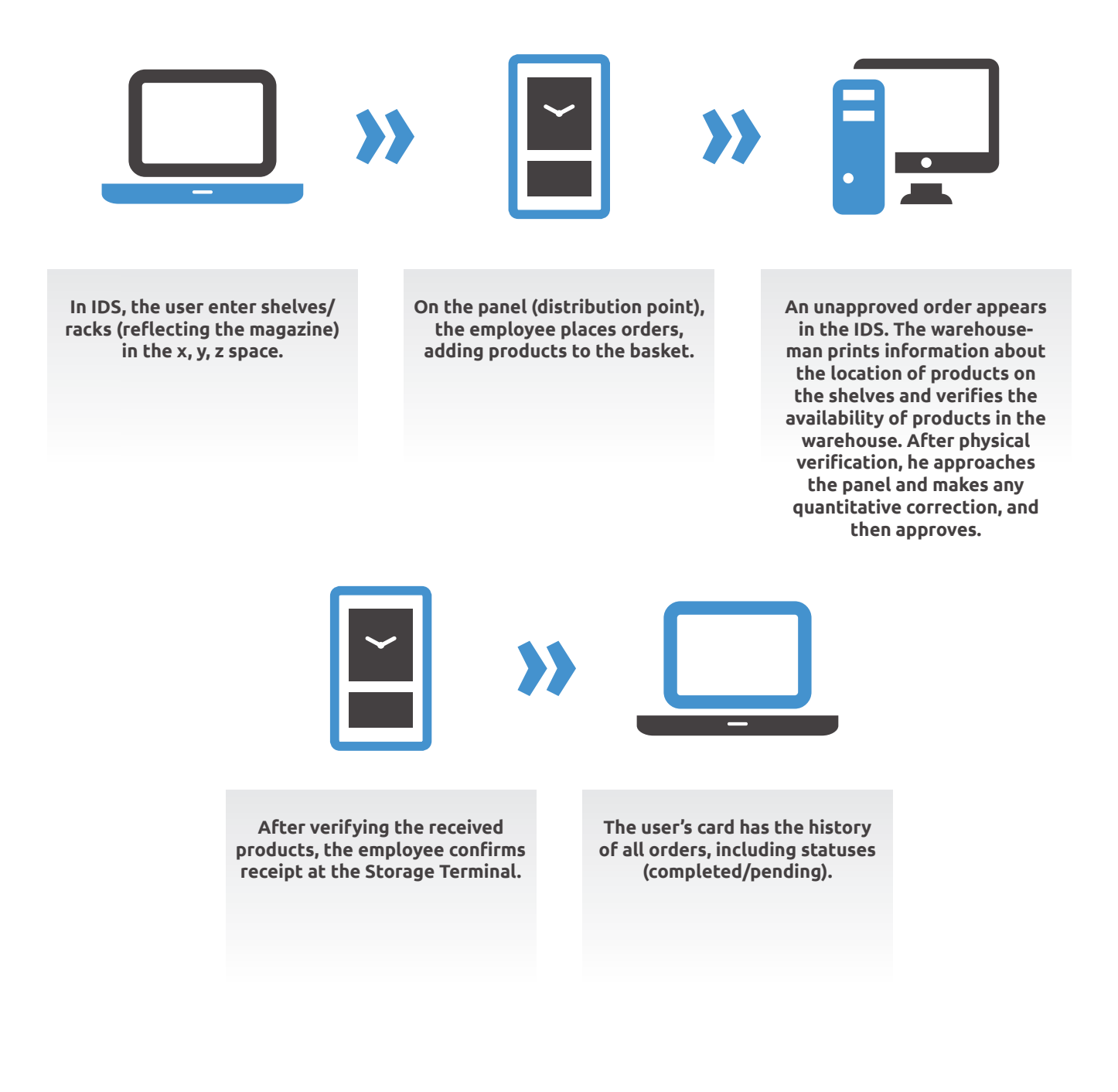